## **SMART GES7288-1CR60-0AA0**

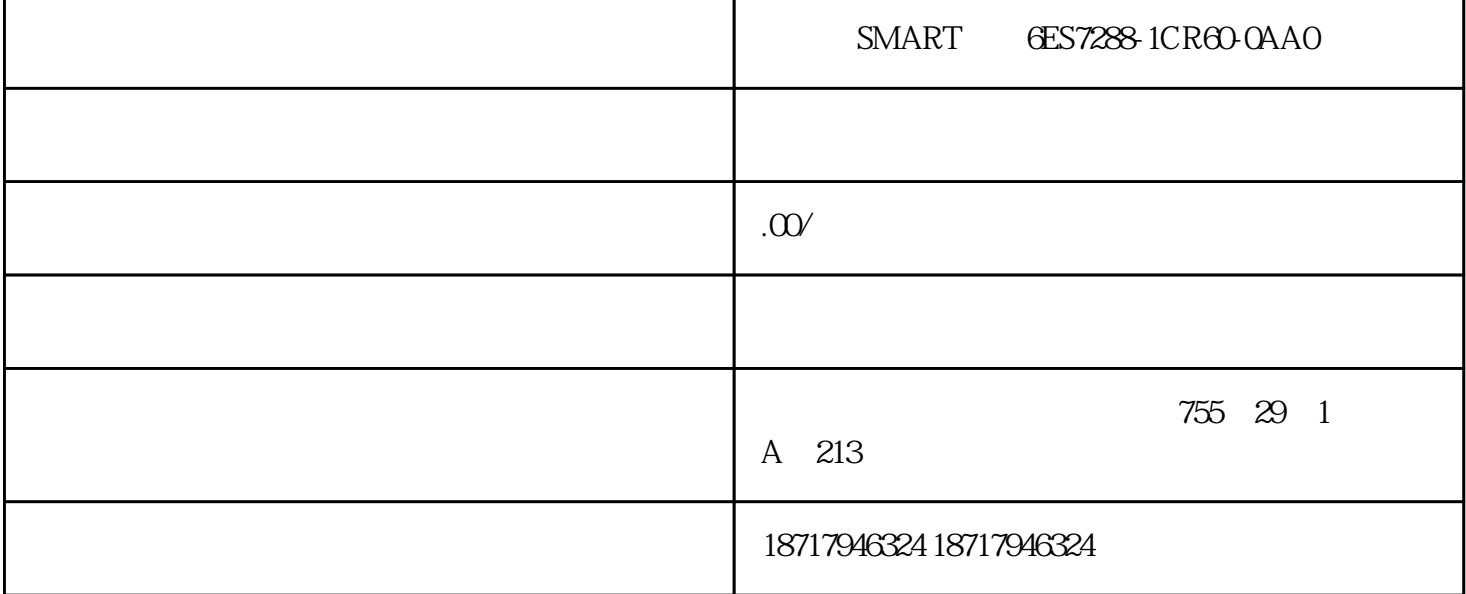

ART GES7288-1CR60-0AA0  $\left(\begin{array}{c} \& \& \end{array}\right)$ 48 PLC S7-200 S7-200 ART S7-300 S 7-400 S7-1200 S7-1500 ET200S ET200M ET200SP , and the set of  $\zeta$  and  $\zeta$  and  $\zeta$ 2套PLC电机分批自启动根据变电所供电,每一段低压母线采用l台PLC。硬件主要分为电  $2$  $(PLC)$ S7-200 CPU (1) STEP7-Micro/WIN32 (2)  $\sim$  "View"  $Commutations$   $"$   $CPU$ 2 STEP7-Micro/WIN32 S7-200CPU CPU CPU  $3$ 

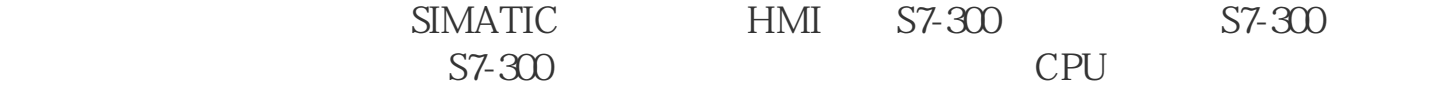

 $PLC$ 

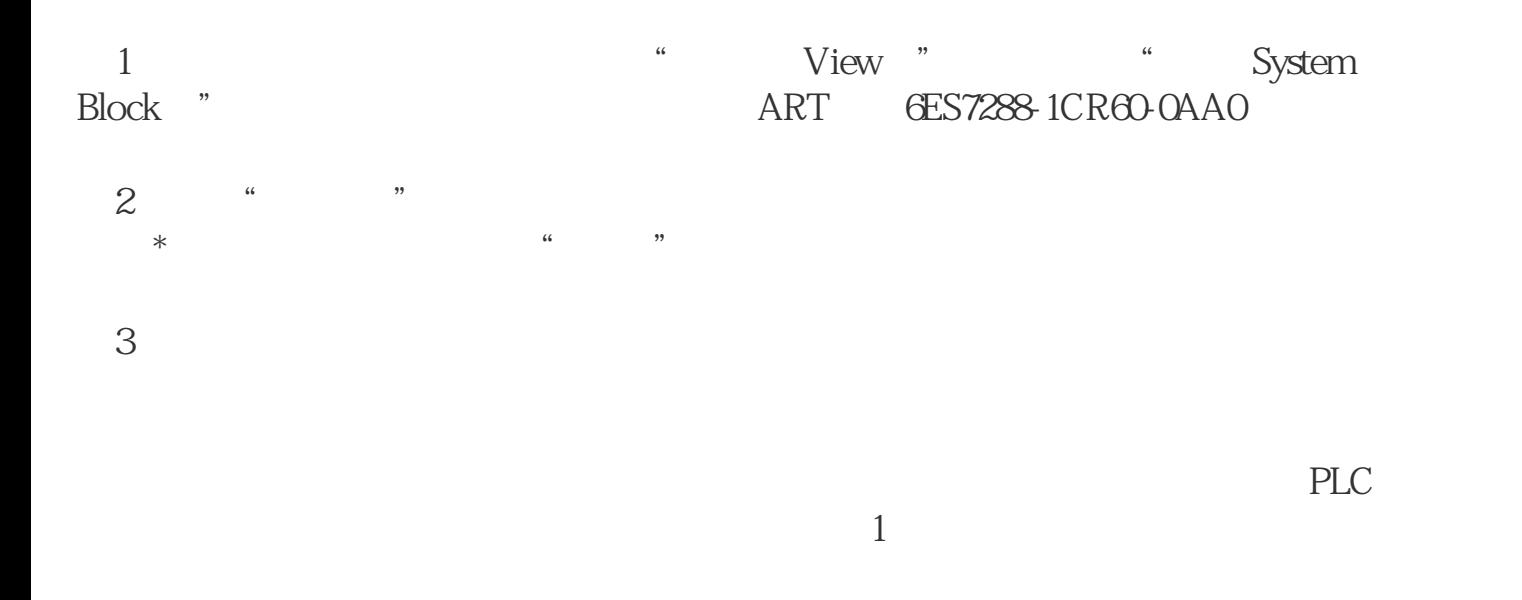

Microwin3.1→Microwin3.1 SP1→Toolbox→Microwin 3.11 Chinese

SETUP.EXE Microwin 3.11 Chinese  $1$  $"$  mwin\_service\_pack\_from V3.1 to3.11"  $311$  2  $\sim$  3  $2$  $3\frac{4}{3}$  $PLC$  $3$  and  $70\%$  $\mathcal{L}_\mathcal{I}$  $3s$   $95%$  $5$  PLC 序。具备强大的通信功能,S7-300 PLC可通过编程Step 7的用户界面提供通信组态功能,这使得组态非常容易、简单。S7-300 PLC具有多种不同  $\mathbf{AS}\mathbf{I}$ 

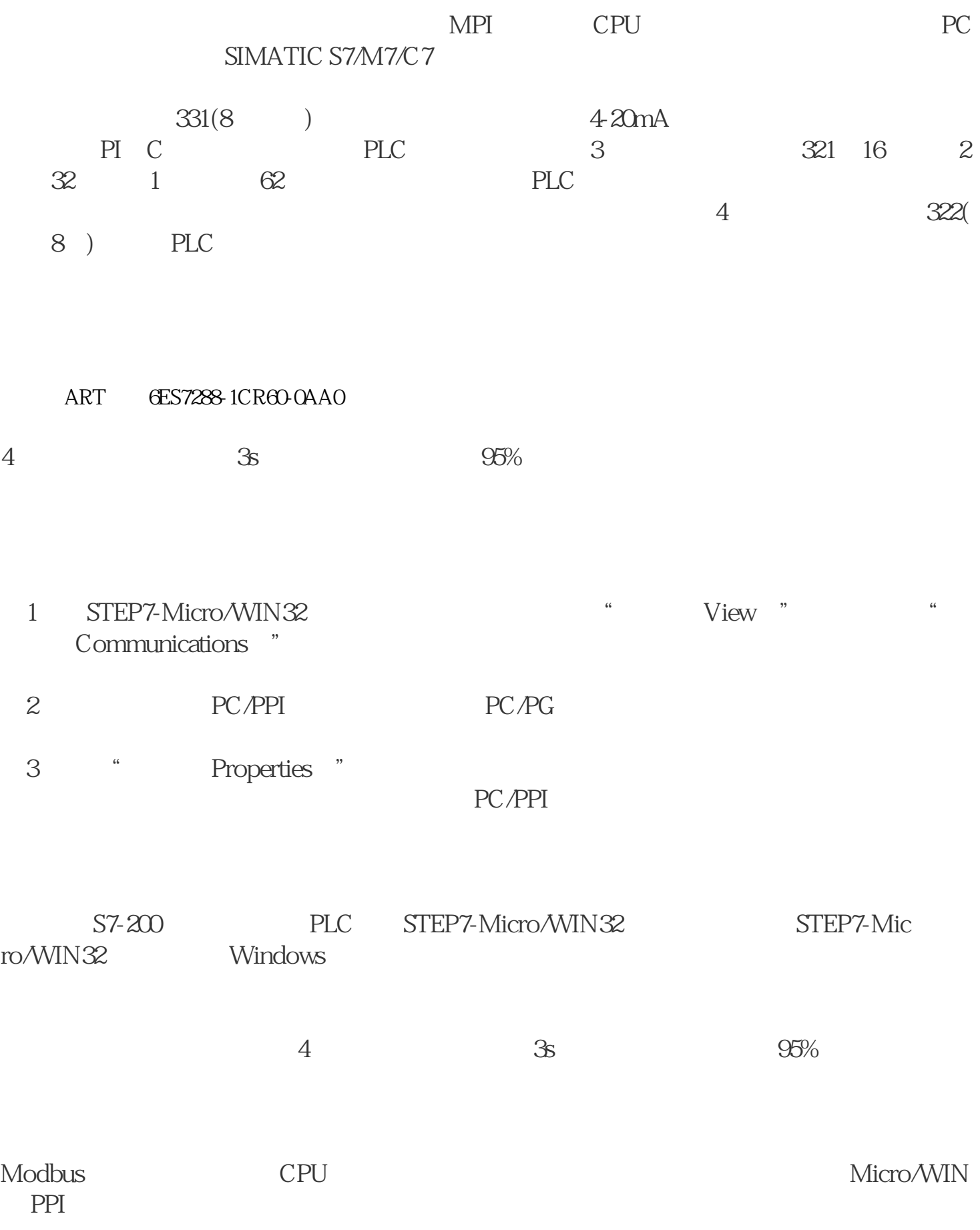